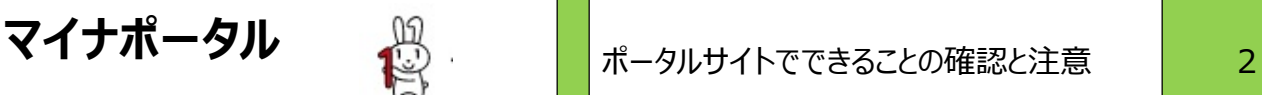

マイナンバーカードの取得者が国民の 70%になったとか。 カードは、単なる身分証明書。カードを使って「マイナ ポータル」に接続すると、様々なことが今後できるようになるだろうし、様々な注意事項も出てきます。

1. 「マイナポータル」でできる事 (現時点では出来るようになる箱がいくつか用意されているだけ)

**イナポータル – 簡**<br>ナンバーカードの取得者が国民の70%になったとか。カードは、単なる身分証明書。カードを使って<br>-タル」に接続すると、様々なことが今後できるようになるだろうし、様々な注意事項も出てきます。<br>**「マイナポータル」でできる事**(現時点では出来るようになる箱が、Kつか用意されているだけ)<br>デジタル庁の公式ページ ⇒ https://myna.go.jp/html/about\_mynaportal.html<br>「マイナン 「マイナンバーカードを使うことで、あなたの暮らしをより良くする様々なサービスをいつでもどこでも安全に利用 することができます。」 マイナンバーカードの取得者が国民の 70%になったとか。 カードは、単なる身分証明書。カードを使って「マイナ<br>ポータル」は接続すると、様々なことが今後できるようになるだろうし、様々な注意事項も出てきます。<br>1. **「マイナポータル」でできる事**(現時点では出来るようになる箱がいくつか用意されているだけ)<br>デジタル庁の公式ページ ⇒ https://myna.go.jp/html/about\_mynaportal.html<br>することがで -タル」に接続すると、様々なことが今後できるようになるだろうし、様々な注意事項も出てきます。<br>『**マイナボータル』でできる事**(現時点では出来るようになる箱が、×つか用意されているだけ)<br>デジタル庁の公式ページ ⇒ https://myna.go.jp/html/about\_mynaportal.html<br>Tマイナゾ「--カードを使うことで、あなたの暮らしをより良くする様々なサービスをいつでもどこでも安全に利用<br>まることができます。」

★【動画】「マイナポータルが一番危険、マイナンバーカードはリスク少」 ⇒ https://youtu.be/537qKOvR3Mo

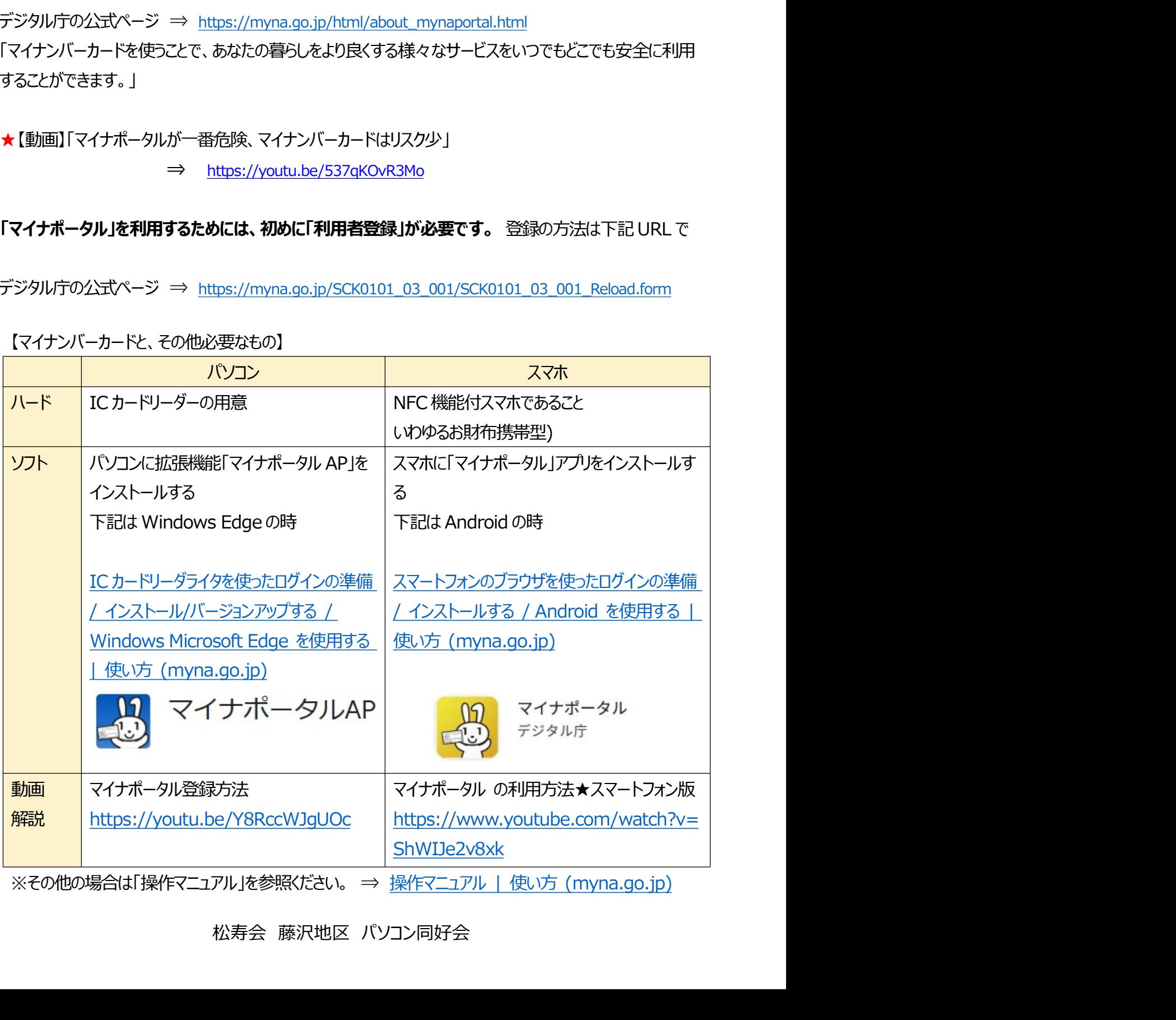

【マイナンバーカードと、その他必要なもの】

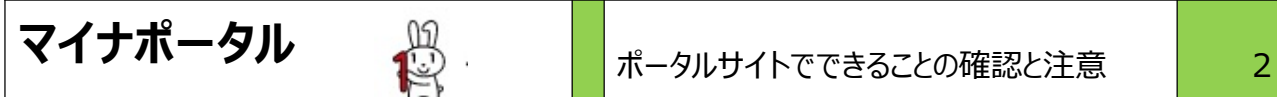

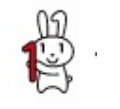

**マイナポータル (1)**<br>3. パソコンに拡張機能「マイナポータルアプリ」をインストールした時の注意事項<br>\* ★【動画】マイナンバーと全サイト個人情報が紐付けし放題ですが…<br>(情報漏洩必至!マイナポータル連携アプリのお花畑な初期設定が悲しすぎる) ★【動画】マイナンバーと全サイト個人情報が紐付けし放題ですが… (情報漏洩必至!マイナポータル連携アプリのお花畑な初期設定が悲しすぎる)

https://youtu.be/iBM-hAROabU